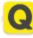

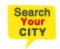

## Fix Epson Printer Error Code 0xf1

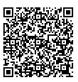

Address Newyork- 10001 United State

Contact Person Epson Support

**Mobile Number** 

Email support@epsonsupports247.com

Get connect with us at 1-888-500-9609 (toll-free) to <u>Fix Epson Printer Error Code 0xf1</u> under the supervision of expert Epson Support technicians.

Steps To Fix Epson Printer Error Code 0xf1

- 1. First of all, Start with unplugging the printer from the main socket and also remember to remove the printer cartridge.
- 2. When any error code occurred is due to hardware problem then the steps applied above will resolve the error and will be able to use your printer for further printing.
- 3. What if you came across your PC is infected with viruses or you might be installing the application which is not compatible with the system operating system.
- 4. In order to fix Epson printer error code 0xf1 you require to download the 'Epson Error Code 0xf1 Repair Tool'.

With the help of tool your technical issue will be resolved for sure with no time.

Dial 1-888-500-9609 (Toll-Free) to resolve Epson Printer Error Code 0xf1 in just a few minutes under the guidance of experts technicians.

For more details, please visit https://www.eqlic.com/detail/fix-epson-printer-error-code-0xf1-new-york-353012